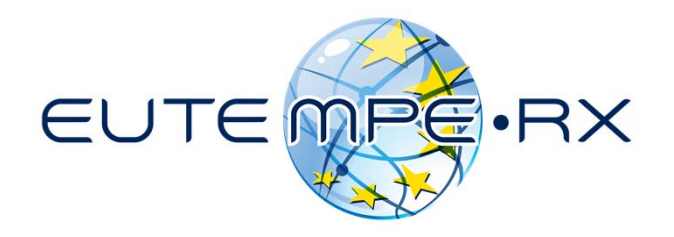

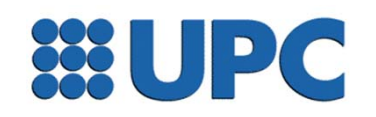

# **The program MATERIAL**

EUTEMPE-RX module 03 Monte Carlo simulation of x-ray imaging and dosimetry Barcelona, June 2017

### **Program MATERIAL**

PENELOPE's "pre-processor":

creates a file with tables of cross sections for a given material.

```
Compile material.f (needs penelope.f):
   go to directory ~/fsource/.
   $ gfortran material.f –o material.exe -O
```

```
Move material.exe to ~/pendbase/pdfiles/.
```

```
There are 280 predefined materials, listed in 
~/pendbase/pdfiles/pdcompos.pen
        1 - 99 are elements, ID = atomic number
```
100 - 280 are compounds, in alphabetical order

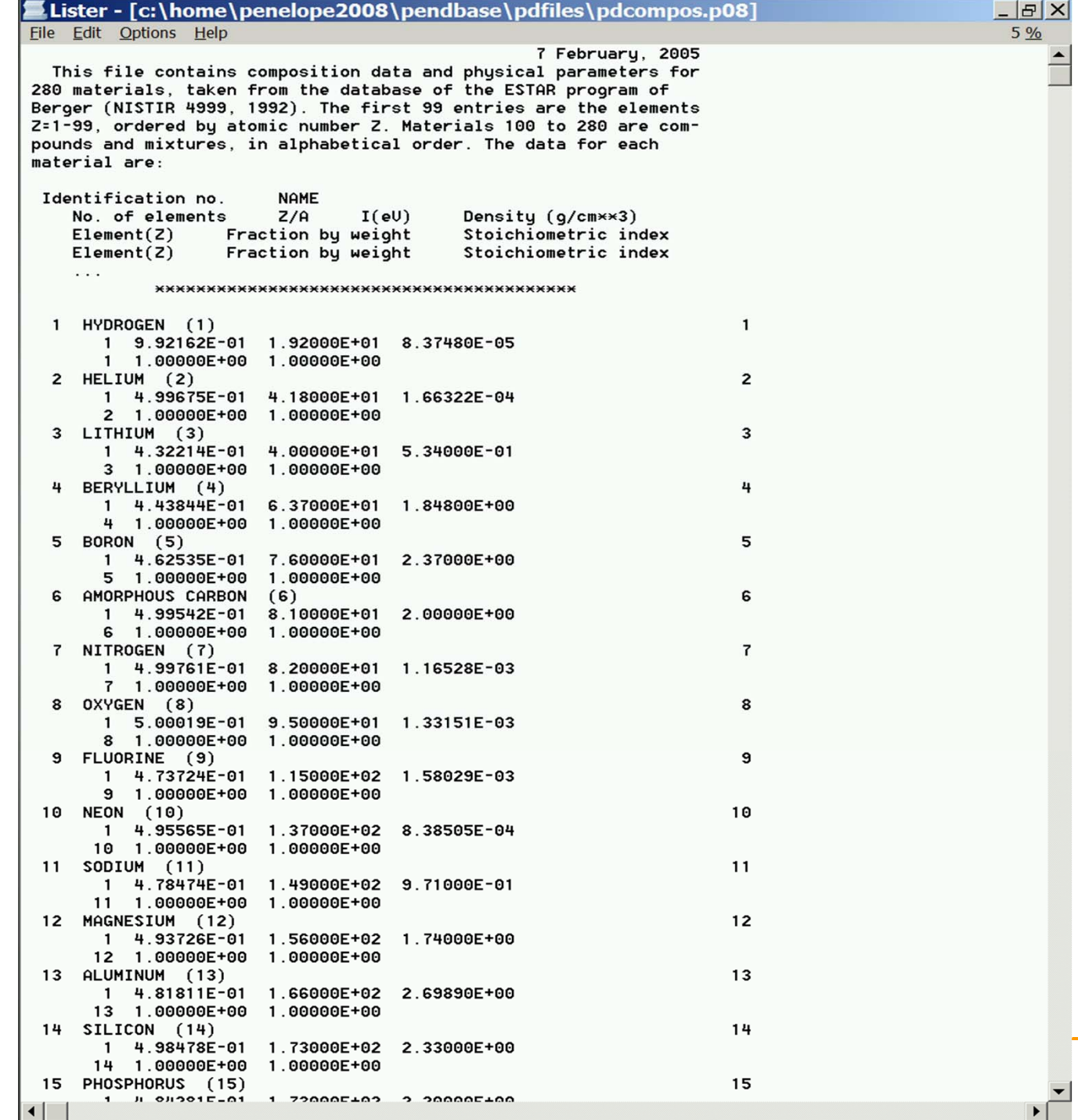

3

#### Running **material.exe**

- • If your material is defined in **pdcompos.pen** its ID is the only information required.
- • If your material is not in **pdcompos.pen**, you will need composition (atomic numbers and stoichiometric indices or fractions by weight) mean excitation energy, if available, and mass density.

In either case, you have to provide a file name, e.g., NaI.mat

• If the material is in **pdcompos.pen** it is highly recommended to define the material by using the information provided in PENELOPE's database.

Exercise: create the material file for liquid water, **water.mat**

### **Exercise:**

Generate files for the following elements, compounds and alloys:

- $\bullet$ Al
- •NaI
- • $\bullet$  Fe
- •W
- •Stainless steel ANSI type 316L:

1% Si, 17% Cr, 2% Mn, 68% Fe, 12% Ni

mass density =  $8.02$  g/cm<sup>3</sup>

•Spongiosa (approx. composition):

8.3%H, 26.6%C, 2.7%N, 51.1%O, 4.0%P, 4.0%Ca mass density: 1.228 g/cm3

## **Auxiliary program TABLES**

Creates a file with tables of cross sections of the material of interest, ready to be visualized by a plotting program, e.g. gnuplot

```
Compile tables.f (needs penelope.f):
      copy ~/fsource/penelope.f to ~/other/tables/.
      go to ~/other/tables/.
      $ gfortran tables.f –o tables.exe -O
```

```
Copy water.mat to ~/other/tables/.
```
Run **tables.exe** for the material file **water.mat**

Browse the output file **tables.dat** and see what it contains.

```
Run gnuplot:
$ gnuplot tables.gnu
```
Photon mass attenuation coefficients

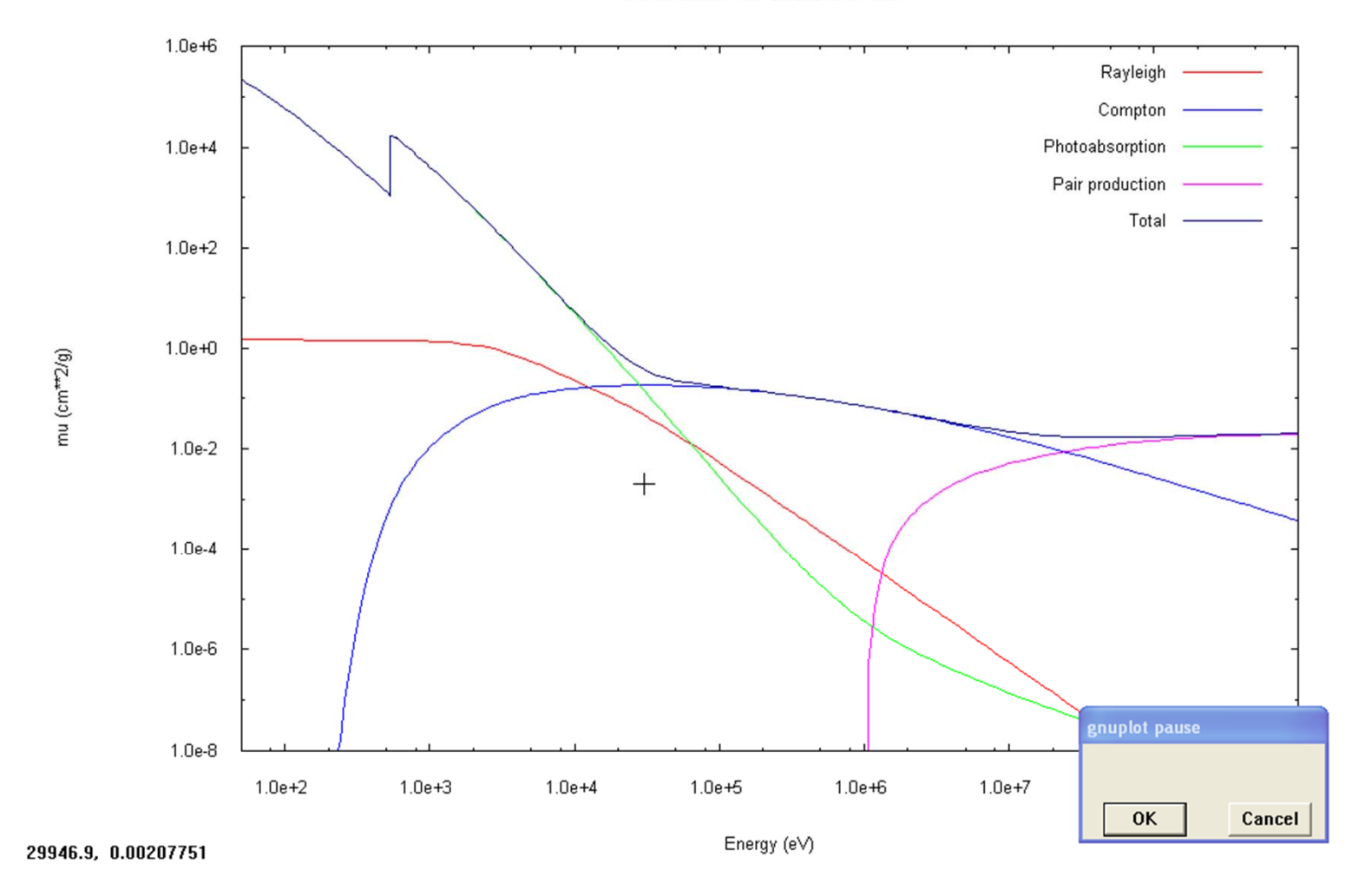

MATERIAL

Electron interaction cross sections

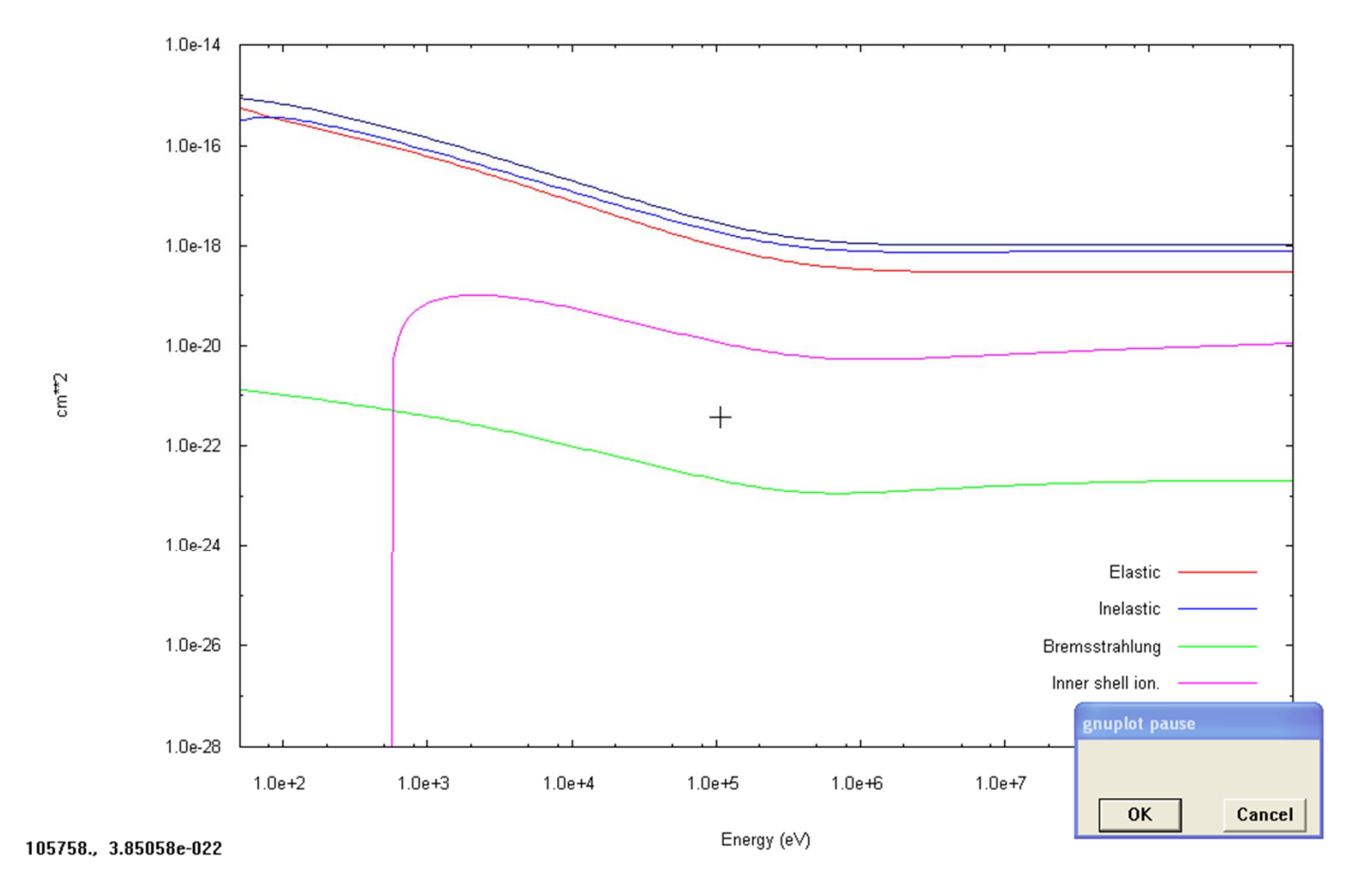

MATERIAL

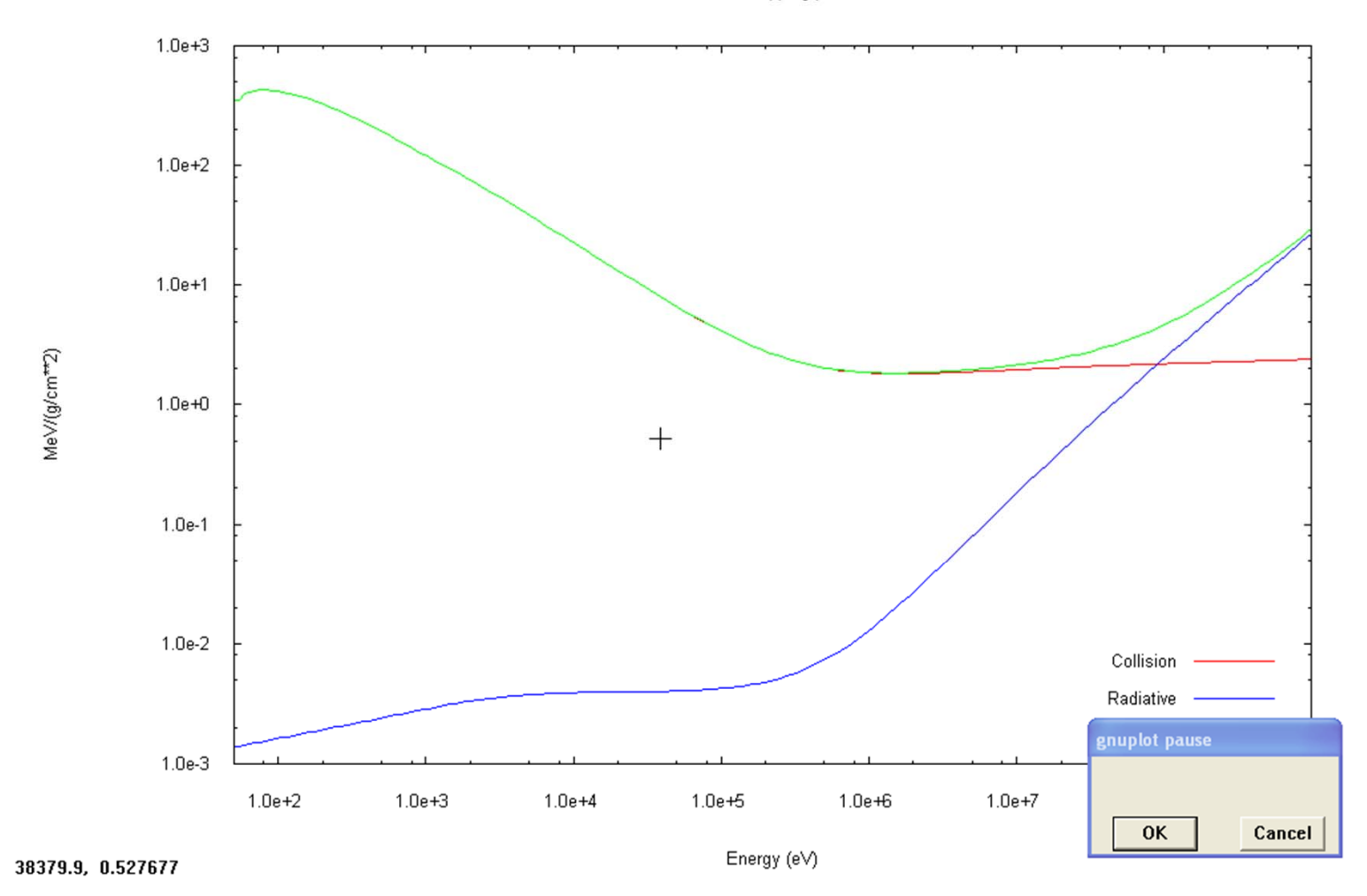

Electron stopping powers

MATERIAL

# **Thank you.**